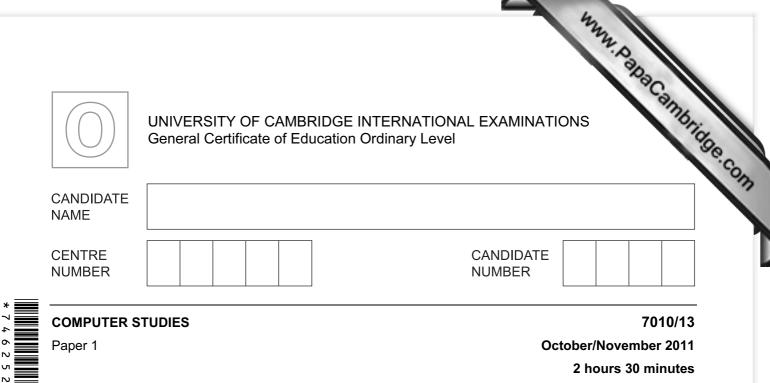

Candidates answer on the Question Paper.

No Additional Materials are required.

## READ THESE INSTRUCTIONS FIRST

Write your Centre number, candidate number and name on all the work you hand in.Write in dark blue or black pen.You may use a soft pencil for any diagrams, graphs or rough working.Do not use staples, paper clips, highlighters, glue or correction fluid.

DO NOT WRITE IN ANY BARCODES.

Answer all questions.

No marks will be awarded for using brand names of software packages or hardware.

At the end of the examination, fasten all your work securely together.

The number of marks is given in brackets [] at the end of each question or part question.

| For Examiner's Use |  |
|--------------------|--|
|                    |  |
|                    |  |
|                    |  |
|                    |  |

This document consists of **20** printed pages.

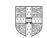

|       | 2                                                                                              |                |
|-------|------------------------------------------------------------------------------------------------|----------------|
| 1 (a) | 2<br>Give <b>two</b> benefits of networking a set of computers.                                | am             |
|       |                                                                                                |                |
|       | 2                                                                                              |                |
|       | [2                                                                                             | <u>.</u><br>2] |
| (b)   | ) A college decides to use network computers with wireless capability.                         |                |
|       | Give <b>one</b> advantage and <b>one</b> disadvantage of using wireless systems.<br>Advantage: |                |
|       | Disadvantage:                                                                                  | /1             |
|       | Disadvantage: [2                                                                               | <u>?]</u>      |

|                                         |                             | 3<br>which require specialist output devices.<br>e output device and give a reason for you<br>Reason for choice of device | m |
|-----------------------------------------|-----------------------------|----------------------------------------------------------------------------------------------------|---|
| For <b>each</b> application, choice.    | suggest <b>one</b> possible | e output device and give a reason for you                                                                                 | 1 |
| Application                             | Output device               | Reason for choice of device                                                                                               |   |
| A visually impaired person using a word |                             |                                                                                                    |   |
| processor                               |                             |                                                                                                    |   |
|                                         |                             |                                                                                                    |   |
| Using CAD to design a new engine        |                             |                                                                                                    |   |
|                                         |                             |                                                                                                    |   |
|                                         |                             |                                                                                                    |   |
| Monitoring a house<br>for burglars      | ·····                       |                                                                                                    |   |
|                                         |                             |                                                                                                    |   |

[6]

|     |      | 422                                                                                                    |
|-----|------|----------------------------------------------------------------------------------------------------|
|     |      | 4                                                                                                    |
|     |      | 4<br>vishes to use a word processing application. They can either use a <i>comma</i><br>e (CLI) or a <i>graphical user interface</i> (GUI) to open this application.<br>cribe how both methods could be used to select the application including any input<br>dware needed. |
| (a) |      | cribe how both methods could be used to select the application including any input<br>dware needed.                                                                                                    |
|     | (i)  | CLI                                                                                                    |
|     |      |                                                                                                    |
|     |      |                                                                                                    |
|     |      |                                                                                                    |
|     |      |                                                                                                    |
|     | (ii) | GUI                                                                                                    |
|     |      |                                                                                                    |
|     |      |                                                                                                    |
|     |      |                                                                                                    |
|     |      | [4]                                                                                                    |
| (b) | (i)  | What is meant by automatic data capture?                                                                                                    |
|     |      |                                                                                                    |
|     |      |                                                                                                    |
|     |      |                                                                                                    |
|     | (ii) | Name a device used in automatic data capture and describe an application that uses it.                                                                                                    |
|     |      | Device:                                                                                                    |
|     |      | Application:                                                                                                    |
|     |      |                                                                                                    |
|     |      | [3]                                                                                                    |

Five definitions and descriptions are shown below on the left hand side. 4

Five computer terms are shown on the right.

www.papaCambridge.com Match the definitions/descriptions on the left to the correct term on the right by drawing connecting arrows.

check if students' ages are in the range 11 to 18

computer generated operation of a chemical process

software that looks for information based on certain key words

system where all the data are collected first before being processed in one go

typing in a password twice to ensure it is correct

verification

validation

simulation

search engine

batch processing

[5]

- When new software is produced it is usually accompanied by user documentation 5 technical documentation.
  - (a) Explain these two terms:

| 6<br>en new software is produced it is usually accompanied by <i>user documentation</i> .<br>Explain these two terms:<br>user documentation: |               |
|----------------------------------------------------------------------------------------------------|---------------|
| en new software is produced it is usually accompanied by user documentation.                                                                 | For<br>iner's |
| Explain these two terms:                                                                                                    | 1990          |
| user documentation:                                                                                                    | Com           |
|                                                                                                    |               |
| technical documentation:                                                                                                    |               |
| [2]                                                                                                    |               |
| [2]                                                                                                    |               |

(b) The following list contains items that can be found in either or both types of documentation.

| Item                               | User<br>documentation<br>only | Technical<br>documentation<br>only | Both user <u>and</u><br>technical<br>documentation |
|------------------------------------|-------------------------------|------------------------------------|----------------------------------------------------|
| how to save a file                 |                               |                                    |                                                    |
| program listing/coding             |                               |                                    |                                                    |
| hardware and software requirements |                               |                                    |                                                    |
| file structures                    |                               |                                    |                                                    |
| list of variables                  |                               |                                    |                                                    |
| how to load the software           |                               |                                    |                                                    |
| meaning of errors/error messages   |                               |                                    |                                                    |

Tick ( $\checkmark$ ) the box which indicates where you would find each item.

[3]

|       | ICT has set up a website as shown below:                                       | This For |
|-------|--------------------------------------------------------------------------------|----------|
|       | ROCK - ICT       Home     Sales     Basket     Checkout     Payment            |          |
| (i)   | Choose your payment method:<br>O debit card                                    |          |
|       | click here to go to CD website                                                 |          |
| C     | (iii)                                                                          |          |
| Give  | he names of the <b>three</b> parts that have been labelled:                    |          |
| (i)   |                                                                                |          |
| (ii)  |                                                                                | •        |
| (iii) | [3]                                                                            | 1        |
| ()    |                                                                                |          |
|       | does the website recognise the user's buying preferences as soon as they visit | :        |
|       |                                                                                |          |
|       | [1]                                                                            |          |
|       | L'.                                                                            | J        |

7 The following flowchart inputs the size of a number of car engines; a value of -1 sto input.

The following information is output: average engine size and number of engines with size > 1.5.

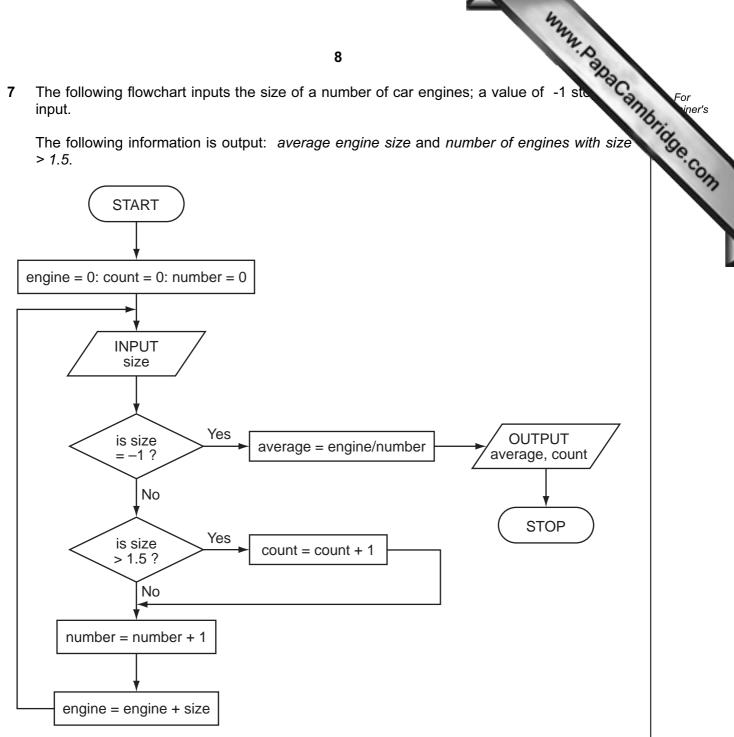

Complete the trace table for the following input data:

 $1.8, \ 2.0, \ 1.0, \ 1.3, \ 1.0, \ 2.5, \ 2.0, \ 1.3, \ 1.8, \ 1.3, \ -1$ 

|        |           |           |      |         | OUTPUT |
|--------|-----------|-----------|------|---------|--------|
|        |           | ç         |      |         |        |
|        |           | 2.0, 1.3, |      | 1       |        |
|        | 1.0, 2.3, |           |      | -1      |        |
| engine | count     | number    | size | average | OUTPUT |
|        |           |           |      |         |        |
|        |           |           |      |         |        |
|        |           |           |      |         |        |
|        |           |           |      |         |        |
|        |           |           |      |         |        |
|        |           |           |      |         |        |
|        |           |           |      |         |        |
|        |           |           |      |         |        |
|        |           |           |      |         |        |
|        |           |           |      |         |        |
|        |           |           |      |         |        |
|        |           |           |      |         |        |
|        |           |           |      |         |        |
|        |           |           |      |         |        |
|        |           |           |      |         |        |
|        |           |           |      |         |        |
|        |           |           |      |         |        |
|        |           |           |      |         |        |
|        |           |           |      |         |        |

[6]

|   |      | 4733A                                                                                                    |     |
|---|------|----------------------------------------------------------------------------------------------------|-----|
|   |      | 10                                                                                                    | 1   |
|   | Robo | ots are being introduced into a factory which makes engines.                                                                                     | Ca  |
|   | (a)  | Describe <b>three</b> ways this could affect the workers.                                                                                        |     |
|   |      | 10         ots are being introduced into a factory which makes engines.         Describe three ways this could affect the workers.         1     |     |
|   |      | 2                                                                                                    |     |
|   |      | 3                                                                                                    |     |
| I |      | One of the many advantages to management is the reduction in overall costs.<br>Give <b>two</b> reasons why using robots could reduce costs.<br>1 |     |
|   |      | 2                                                                                                    | [2] |
|   |      | Give <b>two</b> other advantages to the management of introducing robots.                                                                        |     |
|   |      | 1                                                                                                    |     |
|   | -    | 2                                                                                                    | [2] |

9 A spreadsheet was set up to compare passenger costs for five airlines.

| adsh | eet was set | up to compa | 11<br>are passenger c | osts for five airline | es.<br>E<br>Cost per<br>passenger (\$)<br>250<br>250 |
|------|-------------|-------------|-----------------------|-----------------------|------------------------------------------------------|
|      | Α           | В           | С                     | D                     | E                                                    |
|      |             | Distance    | Number of             | Total revenue         | Cost per                                             |
| 1    | Flight id   | (km)        | passengers            | (\$)                  | passenger (\$)                                       |
| 2    | AA 151      | 3 000       | 240                   | 60 000                | 250                                                  |
| 3    | AT 304      | 2 000       | 320                   | 80 000                | 250                                                  |
| 4    | BR 106      | 1 500       | 150                   | 45 000                | 300                                                  |
| 5    | CD 221      | 8 000       | 400                   | 360 000               | 900                                                  |
| 6    | EX 115      | 6 000       | 280                   | 140 000               | 500                                                  |
| 7    |             |             |                       | Average cost:         |                                                      |

(a) What formula must be in E2 to calculate the cost per passenger.

[1] .....

(b) Cell E7 is to contain the average passenger cost.

What formula would need to be placed in this cell?

[1] 

- (c) It was decided to add two new columns (F and G) to find out if the airline made a profit or loss on each flight. The costs per flight are calculated by multiplying Distance (km) by 1/10th of the Number of passengers.
  - (i) What formulas must be in column F?

|   | F                 |
|---|-------------------|
| 1 | Flight costs (\$) |
| 2 |                   |
| 3 |                   |
| 4 |                   |
| 5 |                   |
| 6 |                   |

[2]

(ii) The formula = IF (F2 > D2, "Loss", "Profit") was added to cell G2. What would be output?

[1] .....

(iii) What formula would be in G5 after replication down from G2?

[1] .....

**10** A computer system is being used to monitor and control a chemical process.

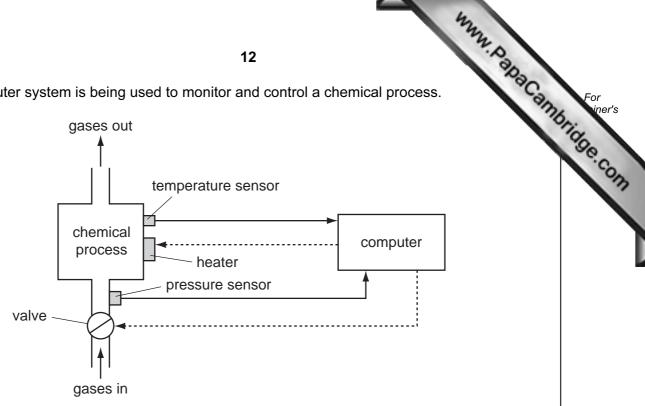

- (a) Data are collected from sensors at regular intervals and compared with stored values.
  - (i) Describe how the computer uses this data when monitoring the chemical process.

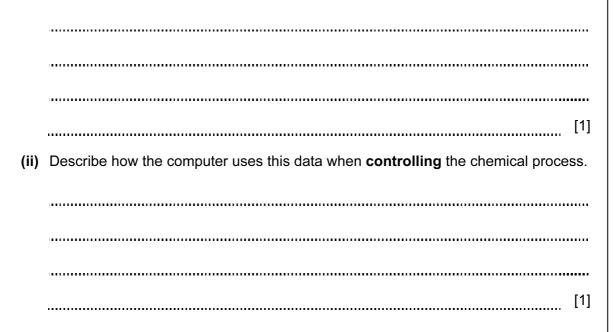

|     | 4                                                                                                    |               |
|-----|----------------------------------------------------------------------------------------------------|---------------|
|     | 13 WW. D                                                                                                    |               |
| (b) | 13<br>What steps are necessary for the computer to control the temperature of the charge of the charge | For<br>iner's |
|     |                                                                                                    | idge.c        |
|     |                                                                                                    |               |
|     |                                                                                                    |               |
|     |                                                                                                    |               |
|     |                                                                                                    |               |
|     |                                                                                                    |               |
|     |                                                                                                    |               |
|     | [3]                                                                                                    |               |
| (c) | Name <b>two</b> other sensors and give a different application where they are used.                                                                                                    |               |
|     | sensor 1:                                                                                                    |               |
|     | application:                                                                                                    |               |
|     |                                                                                                    |               |
|     |                                                                                                    |               |
|     | sensor 2:                                                                                                    |               |
|     | application:                                                                                                    |               |
|     |                                                                                                    |               |
|     | [4]                                                                                                    |               |

11 A digital alarm clock is controlled by a microprocessor. It uses the 24-hour clock (i.e. 6 pm is 18:00).

Each digit in a typical display is represented by a 4-digit binary code:

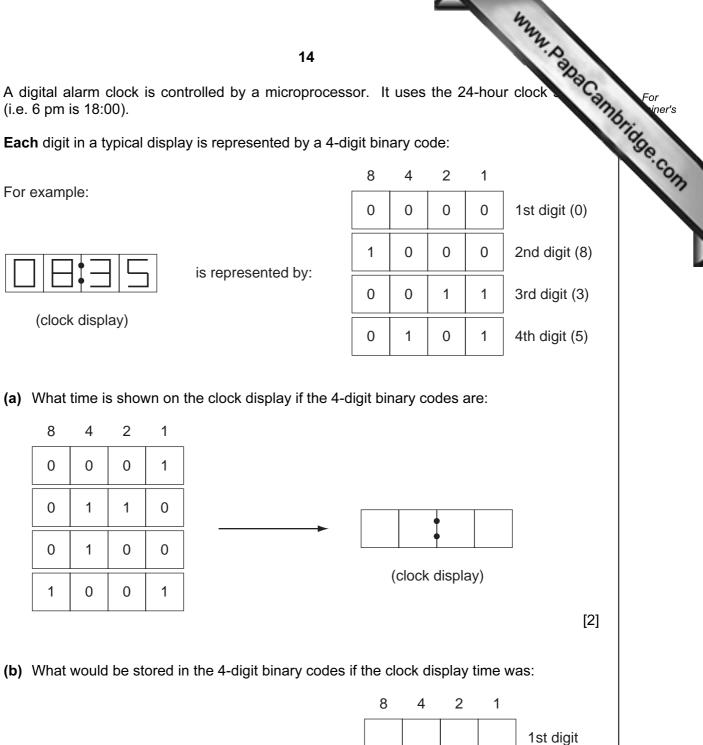

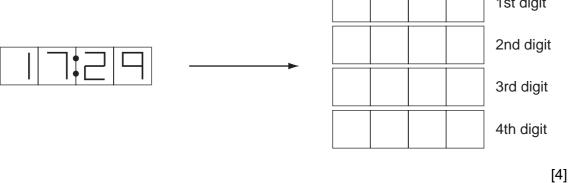

|     | 433                                                                                  |       |
|-----|--------------------------------------------------------------------------------------|-------|
|     | 15                                                                                   |       |
| (c) | The clock alarm has been set at 08:00.                                               | For   |
|     | Describe the actions of the microprocessor which enable the alarm to sound at 08:00. | higge |
|     |                                                                                      | Com   |
|     |                                                                                      |       |
|     |                                                                                      |       |
|     | [2]                                                                                  |       |
|     | [2]                                                                                  |       |

| A database<br>below. | has been set up | to show deta | <b>16</b><br>ails about co  | untries. Part o          | of the databa | se is Range Annie |
|----------------------|-----------------|--------------|-----------------------------|--------------------------|---------------|-------------------|
| Country<br>code      | Country         | Continent    | Area<br>(millions<br>sq km) | Population<br>(millions) | Coastline     | Currency          |
| СН                   | China           | Asia         | 9.6                         | 1320                     | Yes           | yuan              |
| IN                   | India           | Asia         | 3.8                         | 1150                     | Yes           | rupee             |
| PO                   | Poland          | Europe       | 0.3                         | 39                       | Yes           | zloty             |
| BO                   | Bolivia         | America      | 1.1                         | 9                        | No            | boliviano         |
| TI                   | Tibet           | Asia         | 1.2                         | 2                        | No            | yuan              |
| BR                   | Brazil          | America      | 8.5                         | 192                      | Yes           | real              |
| RO                   | Romania         | Europe       | 0.2                         | 22                       | No            | leu               |
| SA                   | Saudi Arabia    | Asia         | 2.2                         | 28                       | Yes           | riyal             |
| ZA                   | Zambia          | Africa       | 0.7                         | 12                       | No            | kwacha            |

- (a) How many fields are in each record?
  - [1]
- (b) Using Country code only, what would be output if the following search condition was used?

(Population (millions) > 1000) OR (Continent = "Asia")

[2] .....

(c) Write down a search condition to find which countries have a land area less than 3 million square km and also have a coastline.

..... [2] .....

(d) If the database was sorted in *descending order* of population size, using Country code only, what would be the order of countries in the database?

\_\_\_\_\_ ..... [2] .....

www.papaCambridge.com 13 The following flowchart shows how barcodes are used when a customer buys item the supermarket. Barcodes are used to find the prices and to carry out stock con Several stages are missing from the flowchart. These stages are shown in the item h below.

Insert the correct statements, using numbers only, to complete the flowchart.

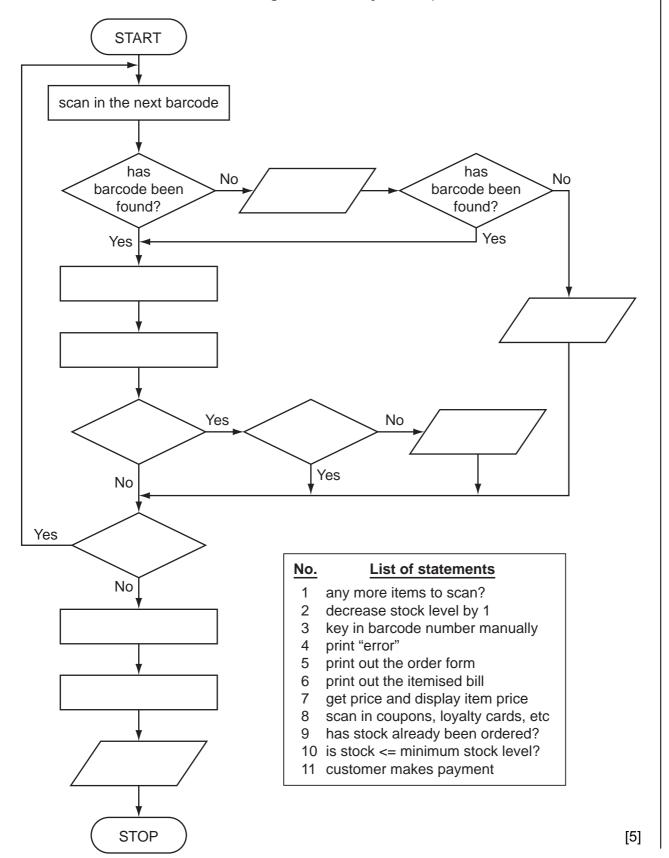

14 An alarm, Y, sends a signal (Y = 1) when certain fault conditions in a chemical proce detected. The inputs are:

| arm, Y, sends a<br>sted. The inputs |                  | 18<br>certain fault conditions in a chemical                  | proce cambridge |
|-------------------------------------|------------------|---------------------------------------------------------------|-----------------|
| Input                               | Binary value     | Condition                                                     | .8              |
| Λ                                   | 1                | acidity > 5                                                   | - e             |
| Α                                   | 0                | acidity <= 5                                                  |                 |
|                                     | v                |                                                               |                 |
| т                                   | 1                | temperature >= 120°C                                          |                 |
| т                                   | 1<br>0           | temperature >= 120°C                                          |                 |
| T<br>S                              | 0<br>1<br>0<br>1 | temperature >= 120°C<br>temperature < 120°C<br>stirrer bar ON |                 |

The alarm, Y, returns a value of 1 if:

(i) temperature >= 120°C AND stirrer bar is OFF either

(ii) acidity > 5 AND temperature < 120°C or

(a) Draw the logic circuit for the above system using these logic gates.

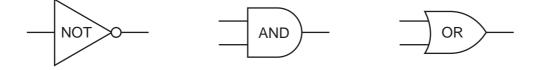

[5]

| he truth tab | le for this alarm | <b>19</b><br>system. |   |
|--------------|-------------------|----------------------|---|
| Α            | т                 | S                    | Y |
| 0            | 0                 | 0                    |   |
| 0            | 0                 | 1                    |   |
| 0            | 1                 | 0                    |   |
| 0            | 1                 | 1                    |   |
| 1            | 0                 | 0                    |   |
| 1            | 0                 | 1                    |   |
| 1            | 1                 | 0                    |   |
| 1            | 1                 | 1                    |   |

[4]

15 A student gave the following three computer definitions.

(b) Complete the truth table for this alarm system.

Give the name of the term being described in each case.

(i) "a signal from a device sent to a computer causing the CPU to stop its current operation temporarily"

(ii) "an exchange of signals between two devices when communicating to ensure synchronisation"

..... (iii) "a temporary memory to store data waiting to be sent to a device" 

[3] .....

|    | 122                                                                                                    |
|----|----------------------------------------------------------------------------------------------------|
|    | 20                                                                                                    |
| 16 | 20<br>The weather conditions in a town are being monitored over a year (365 days). The recorded <i>per day</i> are weather type and temperature (e.g. CLOUDY, 25).<br>Write an algorithm, using pseudocode or flowchart only, which:<br>• inputs the weather type and temperature for <b>each</b> day<br>• outputs the number of days that were CLOUDY, RAINING, SUNNY or FOGGY |
|    | Write an algorithm, using pseudocode or flowchart only, which:                                                                                                    |
|    | <ul> <li>inputs the weather type and temperature for each day</li> <li>outputs the number of days that were CLOUDY, RAINING, SUNNY or FOGGY</li> <li>outputs the highest recorded temperature for the year</li> <li>outputs the lowest recorded temperature for the year</li> </ul>                                                                                             |
|    |                                                                                                    |
|    |                                                                                                    |
|    |                                                                                                    |
|    |                                                                                                    |
|    |                                                                                                    |
|    |                                                                                                    |
|    |                                                                                                    |
|    |                                                                                                    |
|    |                                                                                                    |
|    |                                                                                                    |
|    |                                                                                                    |
|    |                                                                                                    |
|    |                                                                                                    |
|    |                                                                                                    |
|    |                                                                                                    |
|    |                                                                                                    |
|    |                                                                                                    |
|    |                                                                                                    |
|    |                                                                                                    |
|    | [6]                                                                                                    |
|    | [6]                                                                                                    |

Permission to reproduce items where third-party owned material protected by copyright is included has been sought and cleared where possible. Every reasonable effort has been made by the publisher (UCLES) to trace copyright holders, but if any items requiring clearance have unwittingly been included, the publisher will be pleased to make amends at the earliest possible opportunity.

University of Cambridge International Examinations is part of the Cambridge Assessment Group. Cambridge Assessment is the brand name of University of